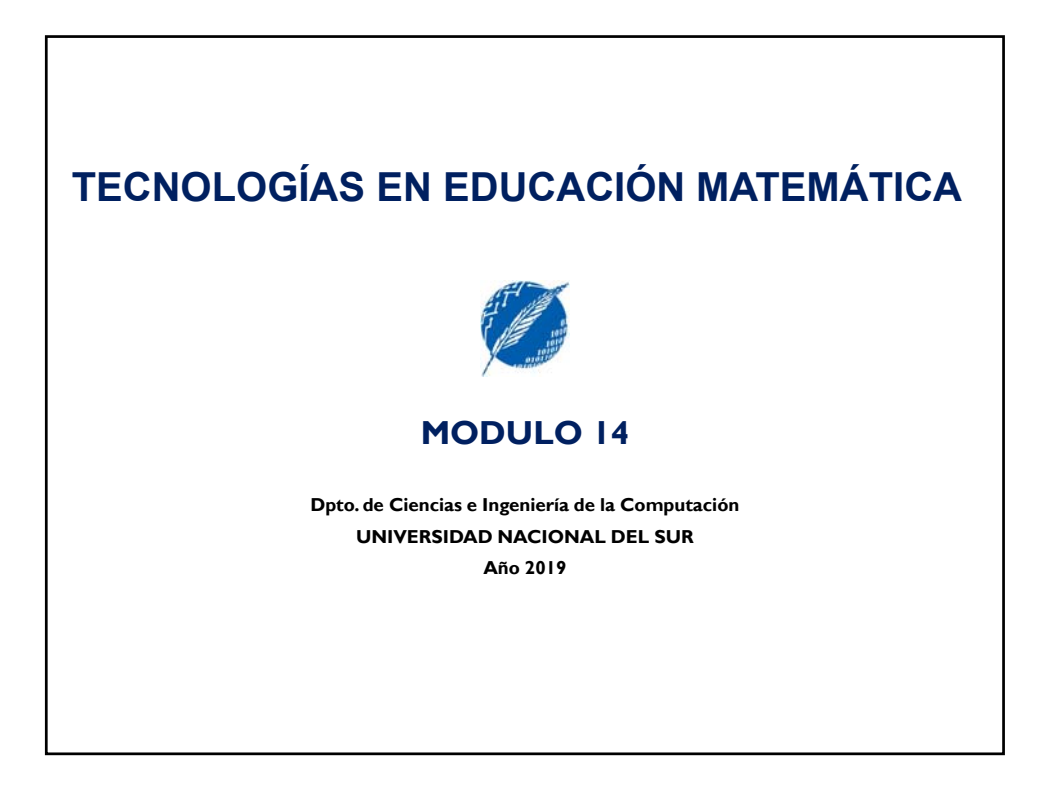

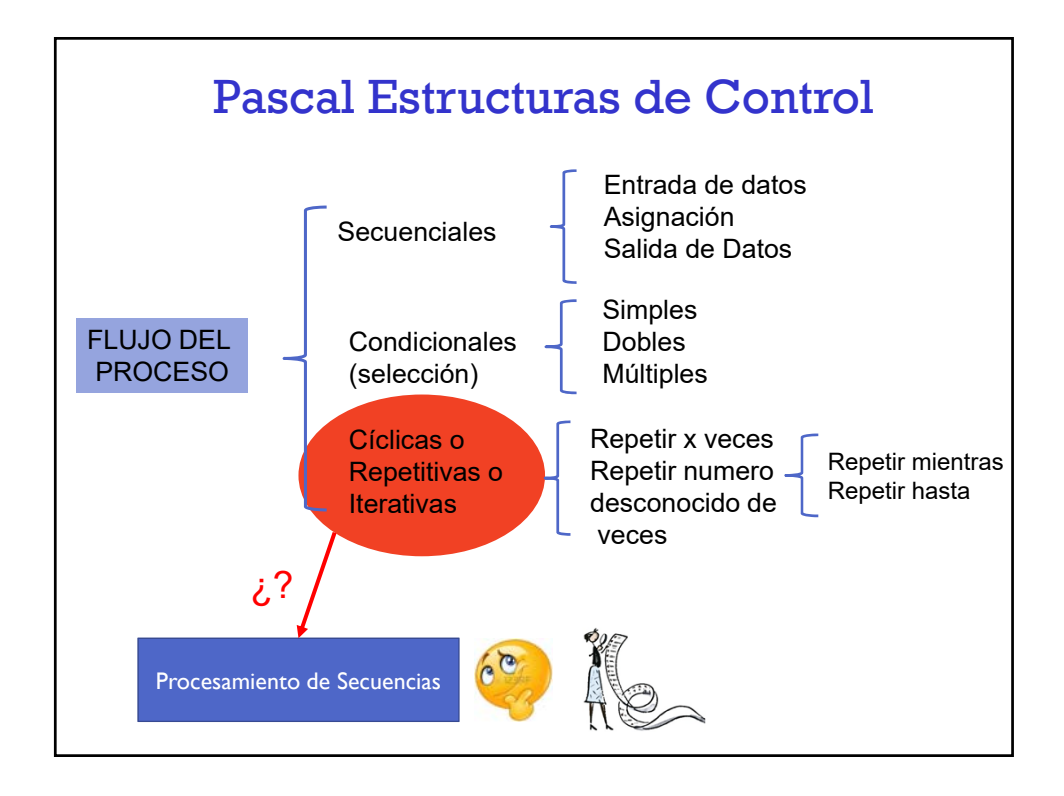

## Pascal – Procesamiento de Secuencias

Un tipo particular de problemas para el cual resulta adecuada la iteración es el procesamiento de **secuencias de valores**.

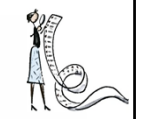

Los valores pueden ser leídos por consola o desde algún otro dispositivo (archivos por ejemplo, no se ven en esta materia).

Cuando los valores se ingresan por consola es posible:

- Conocer la cantidad de valores antes de comenzar a leerlos.
- Utilizar un valor específico para indicar fin de la secuencia.
- Preguntarle al usuario, luego de leer cada valor, si desea ingresar otro.

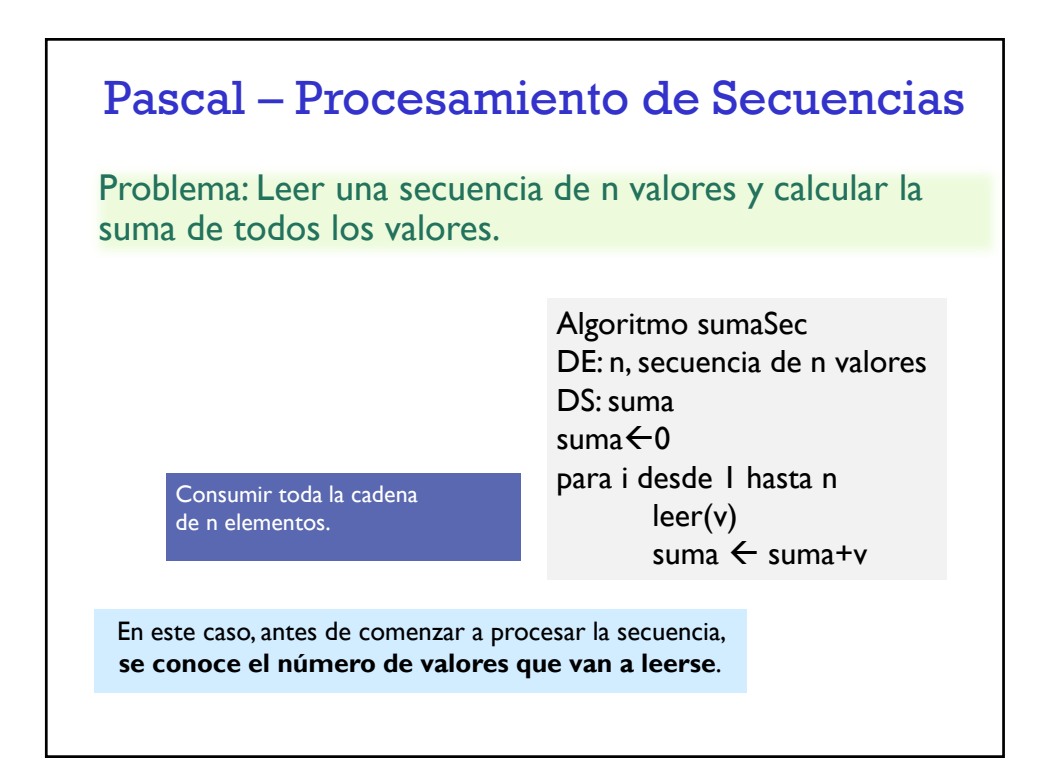

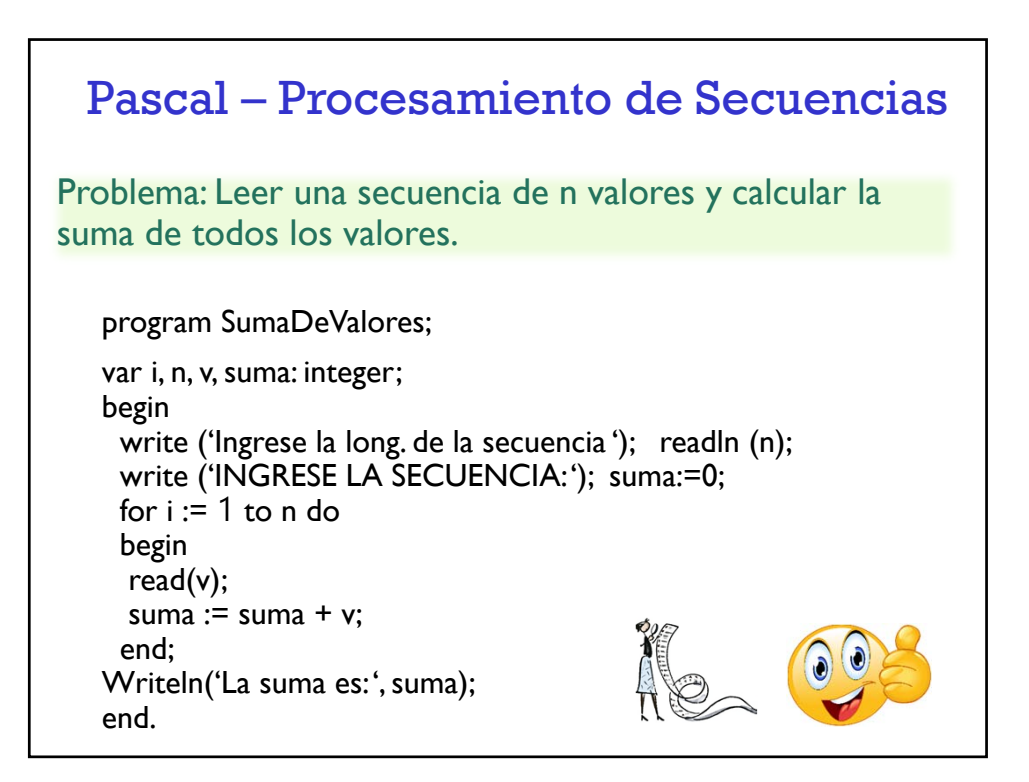

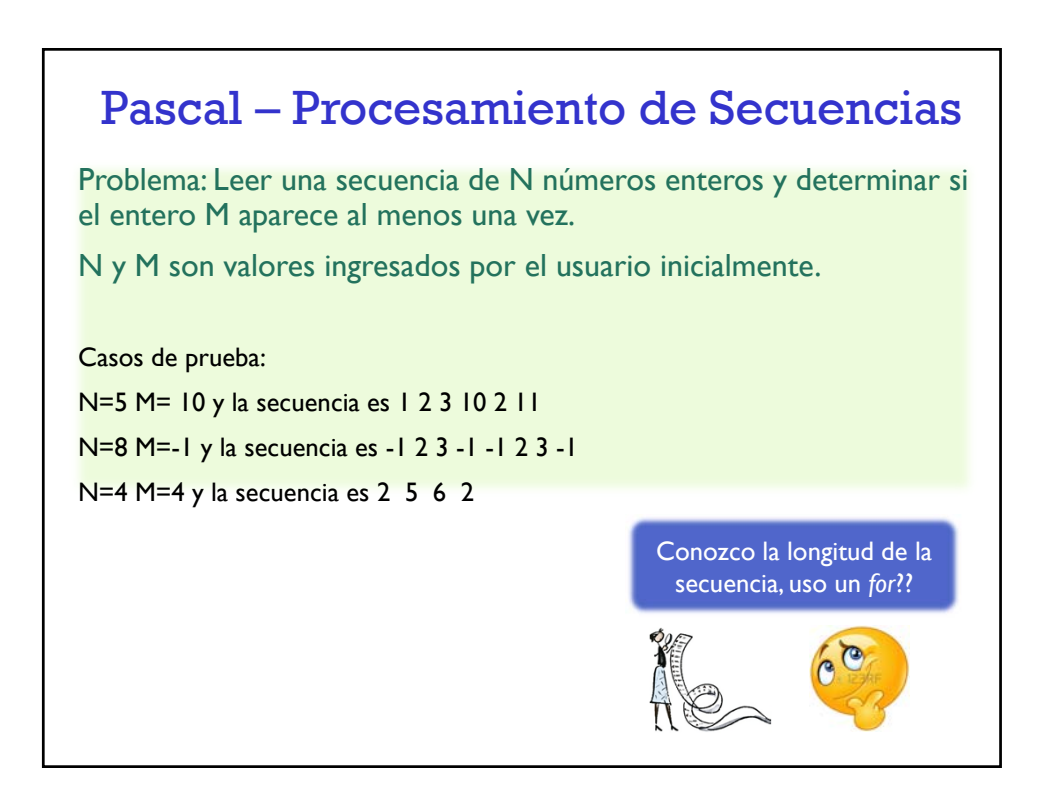

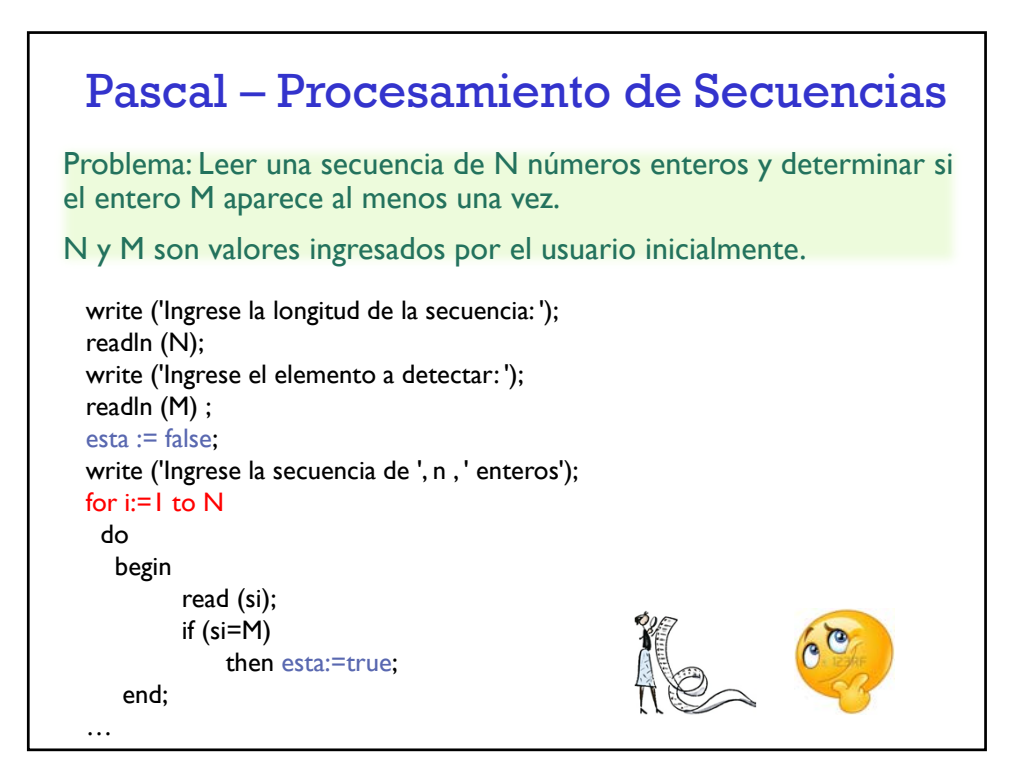

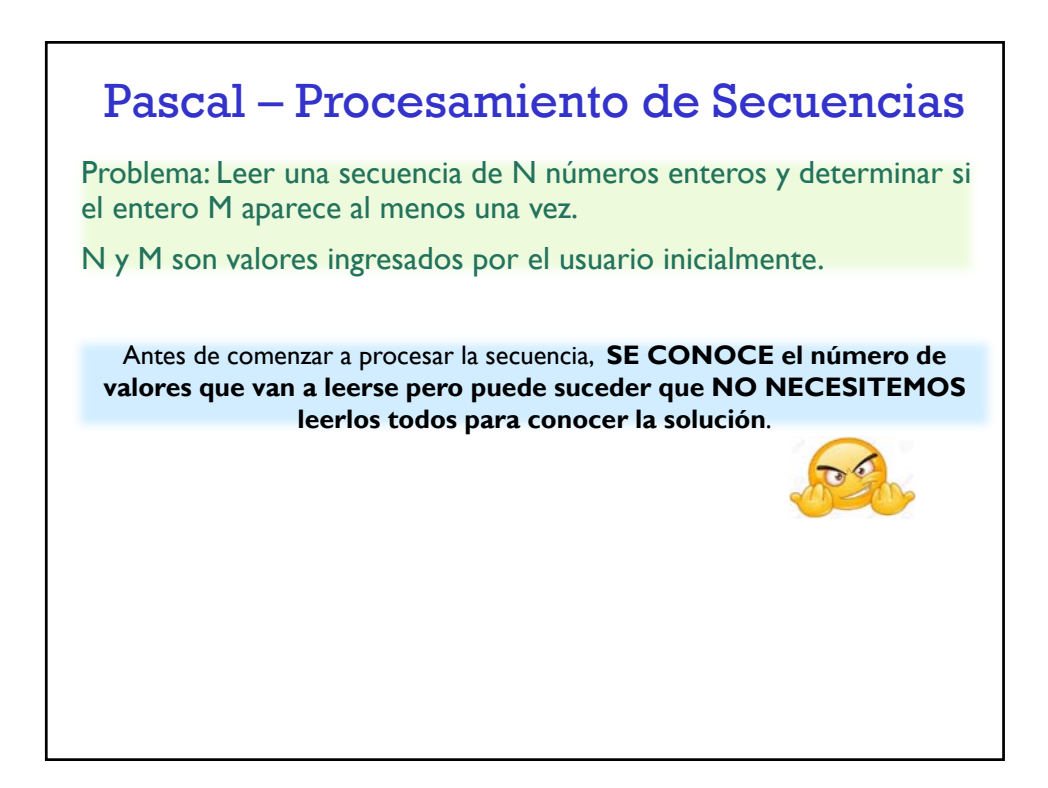

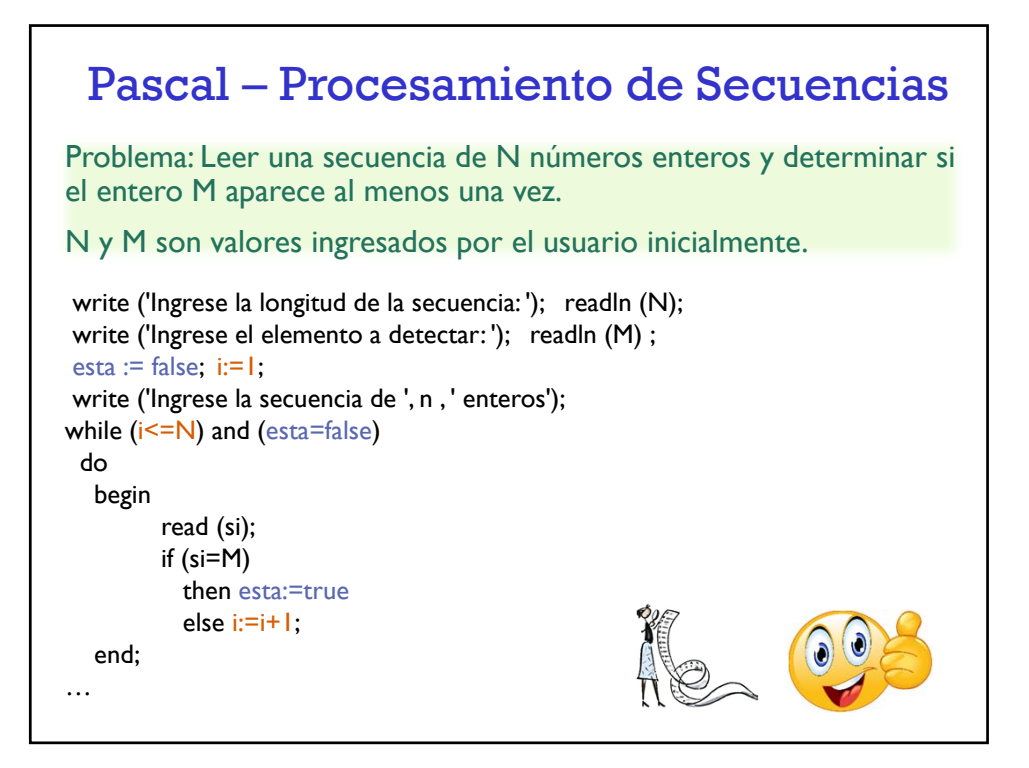

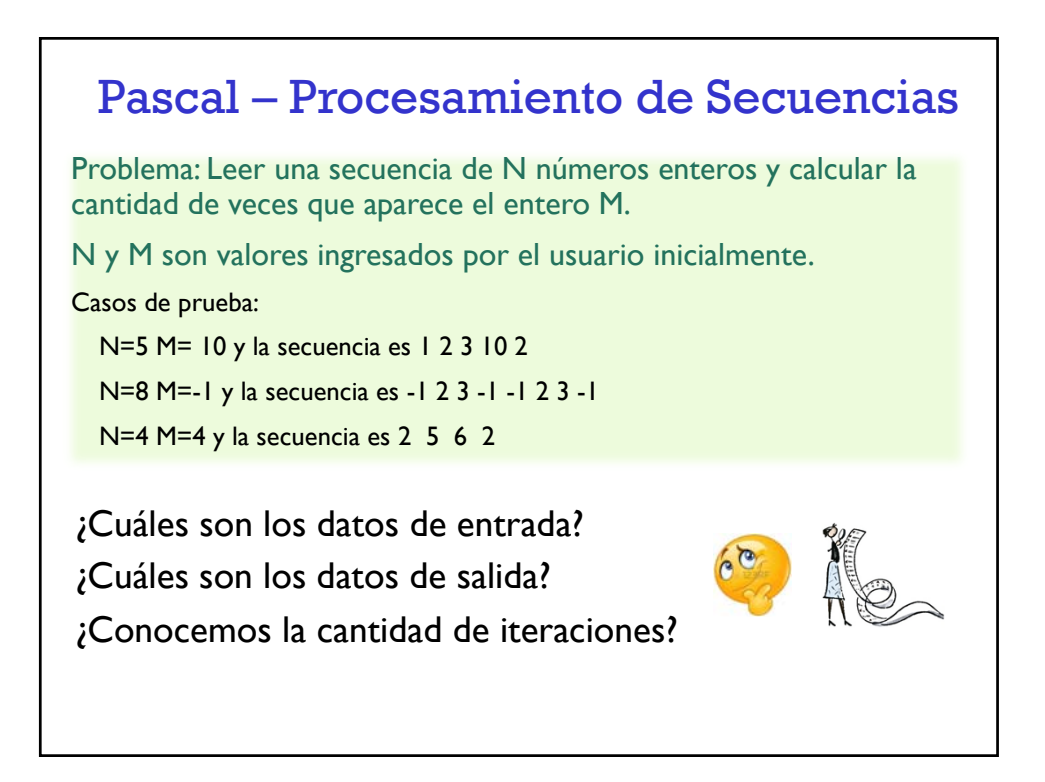

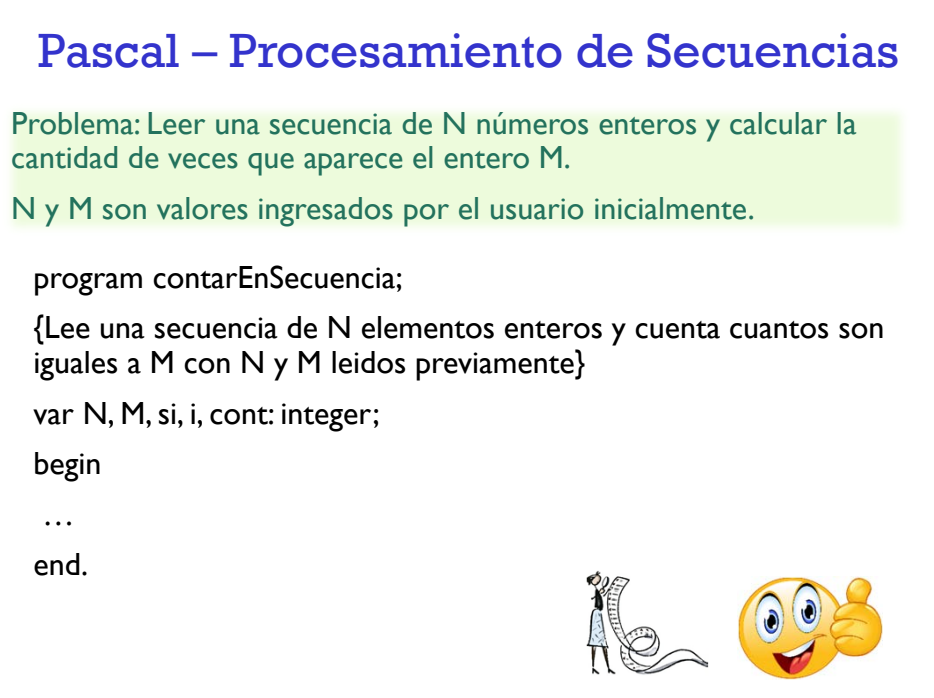

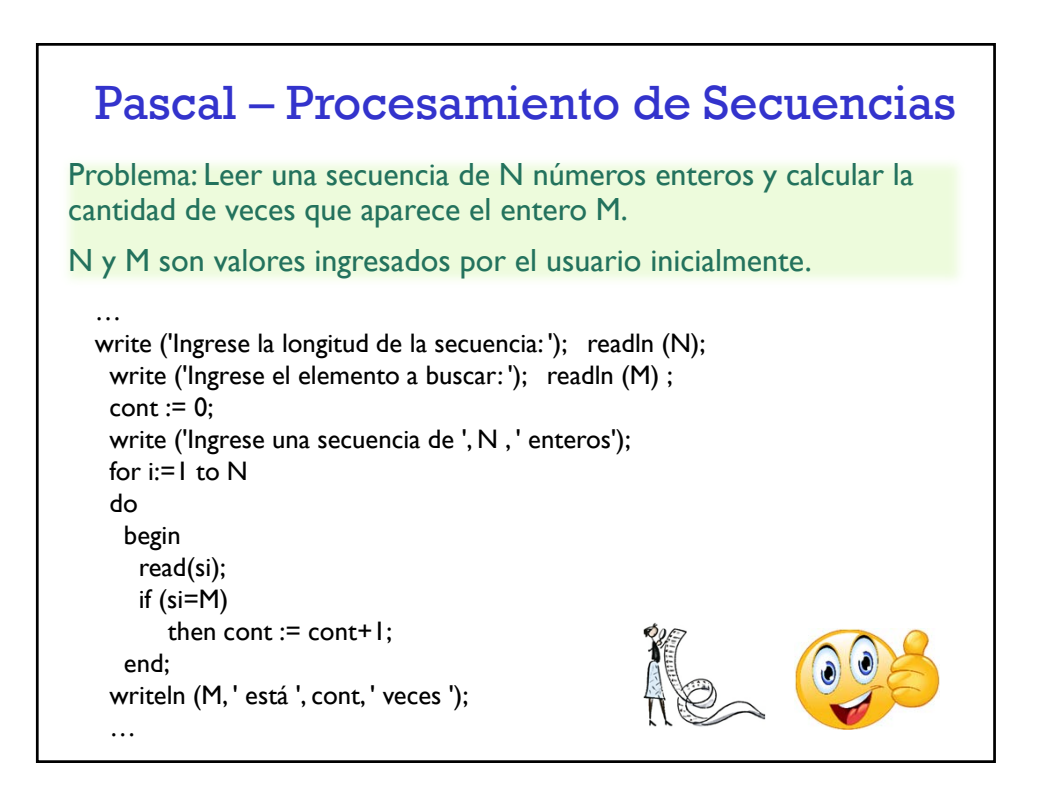

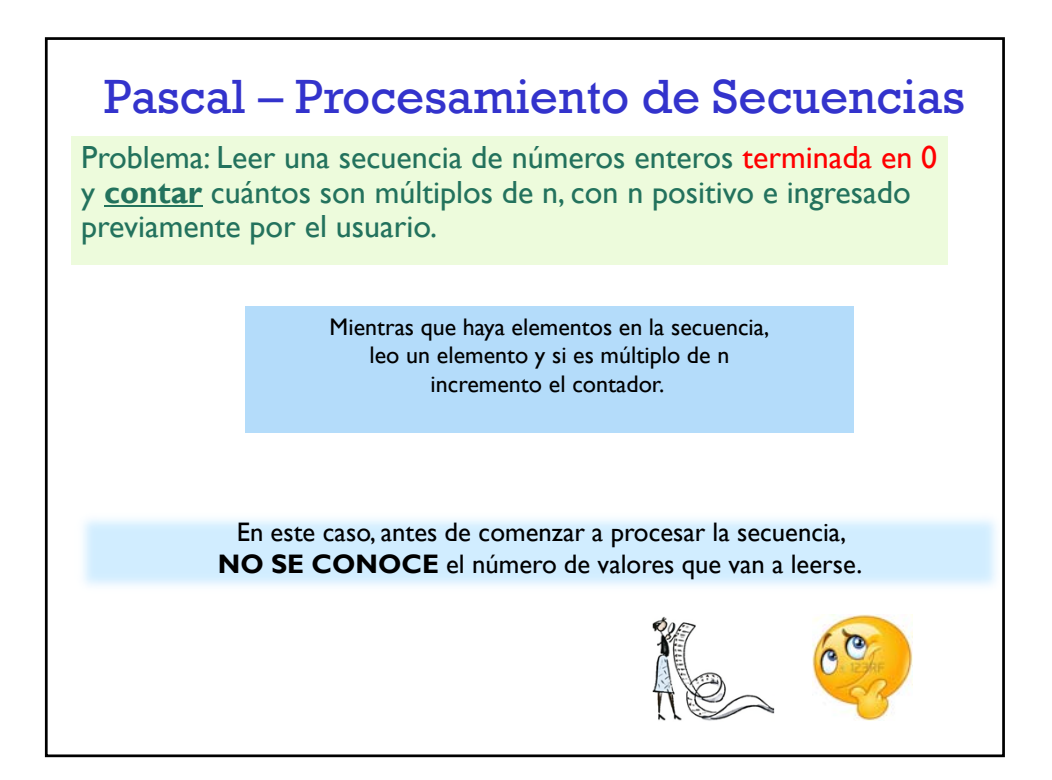

![](_page_6_Figure_2.jpeg)

![](_page_7_Figure_1.jpeg)

![](_page_7_Figure_2.jpeg)

![](_page_7_Figure_3.jpeg)

![](_page_8_Figure_1.jpeg)

![](_page_8_Figure_2.jpeg)

![](_page_9_Figure_1.jpeg)

![](_page_9_Figure_2.jpeg)